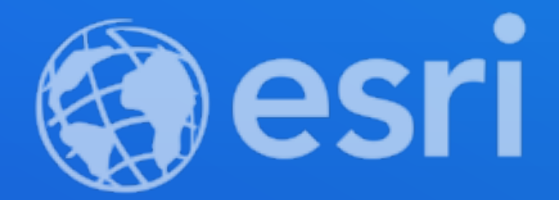

## ArcGIS Insights: Scripting with Python and R Linda Beale PhD., Warren Davison

**2021 ESRI** DEVELOPER SUMMIT

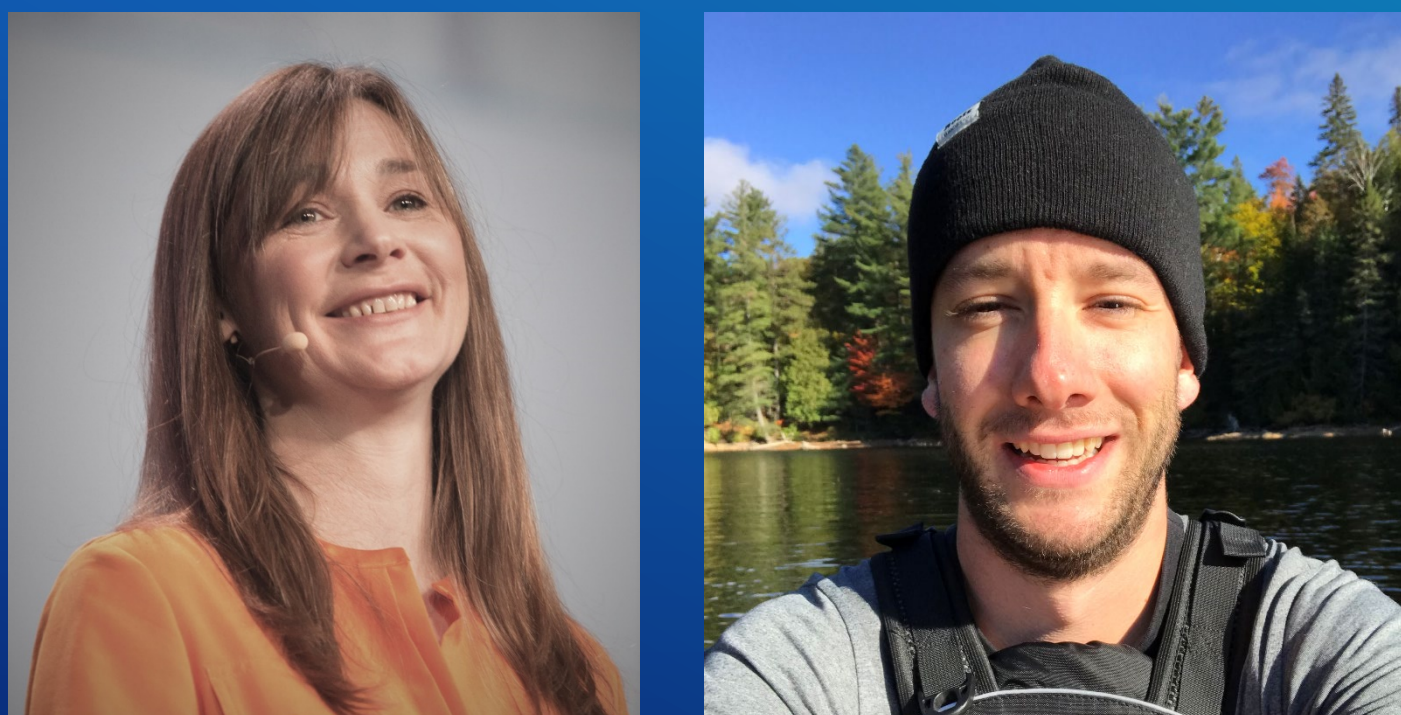

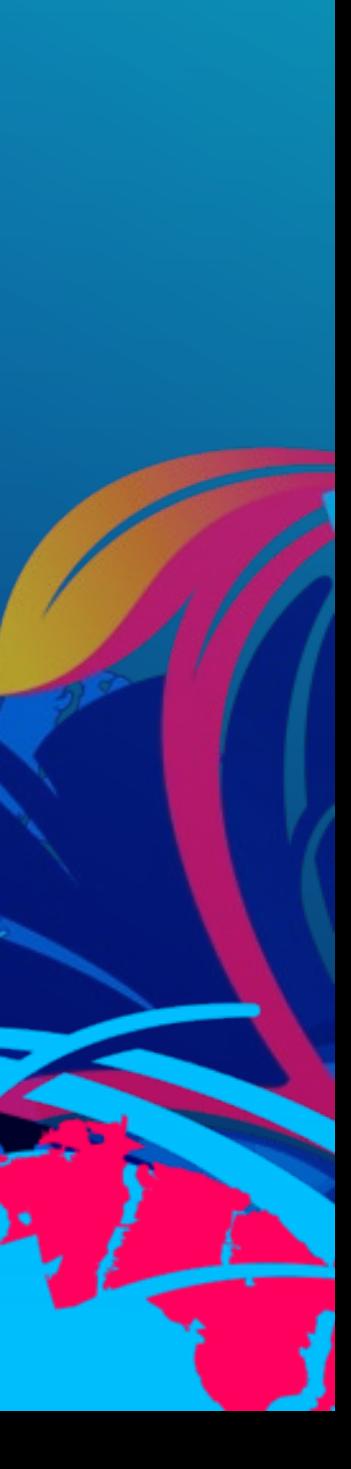

#### FARS **四體問** Road type Temporal pattern ccident Rate (by miles traveled) Count of Accid... Septe Vehicle Miles Travele.. Coun Filter by Quarter Day of week and month Rural/Urban and classification  $> 0.051 - 0.08$ Select Al  $> 0.024 - 0.05$  $\sqrt{2}$  Q1  $0.0049 - 0.024$  $\bullet$  Q2 2 03

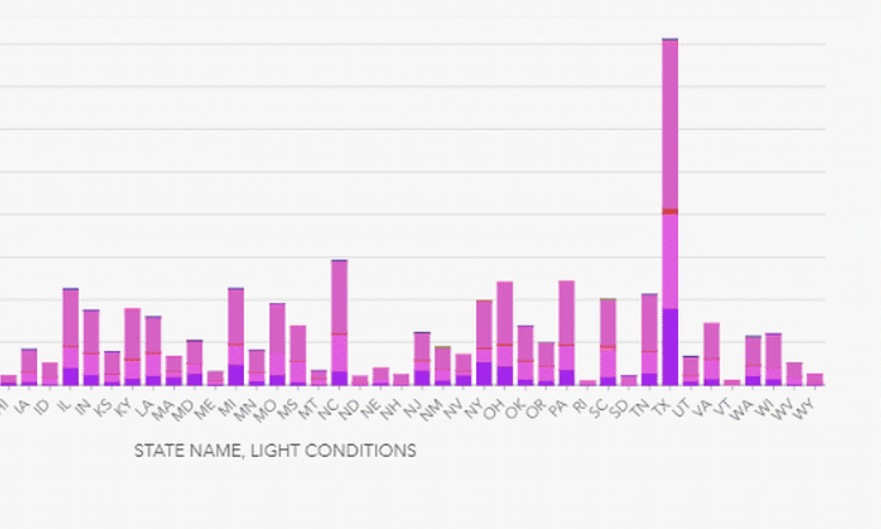

 $\mathbb{Z}$ 

 $\odot$   $\bullet$ 

Backup Due to Prior Crash

Backup Due to Prior Non-Recurring

Aggressive Drivine

Backup Due to Regular Conges

 $\boxtimes$  Q4

Surface Washed Out (Caved in, Road Slippage)

on or Poor Design of Roadway, Bridge, etc.

Accident causes

Entrance/Exit Ramp

Vehicle Set In Motion By Non-Driver

es

dequate Warning of Exits, Lanes Narrowing, Traffic Controls e

 $\begin{array}{c} \bullet \bullet \end{array}$ 

<u> 1980 - Andrea Stadt German (h. 1980).</u><br>2001 - Andrea Stadt German (h. 1980).

ition, Since 2002

ned as This States basic rule

Toll Booth/Plaza Related

#### Provides self-service visual analytics for multiple data types and sources

Visualizations can be quantified using the accompanying descriptive statistics

Exploratory analysis can be extended with graph analysis, predictive modeling and open data science

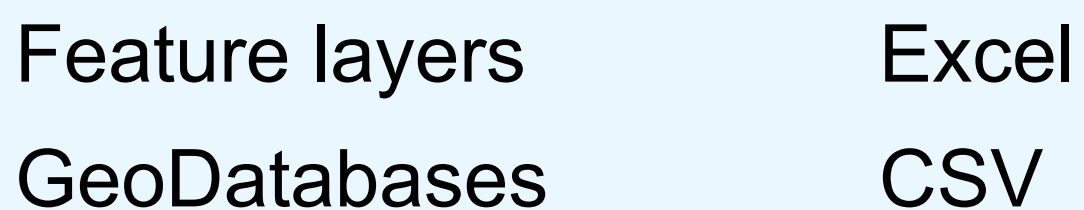

lΞ DATA **Shapefiles** GeoJson

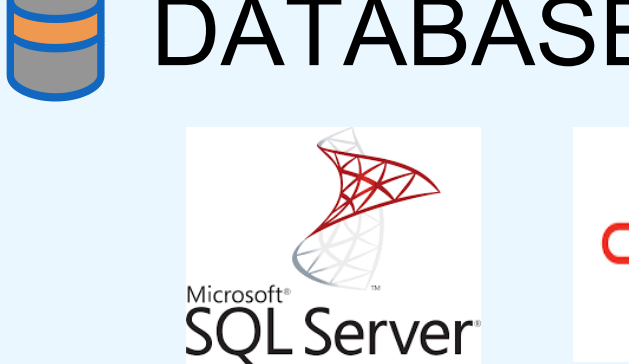

# Deployment and data options

jupyter OPEN SOURCE

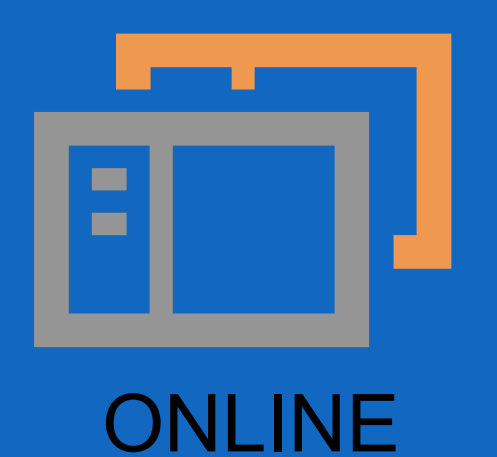

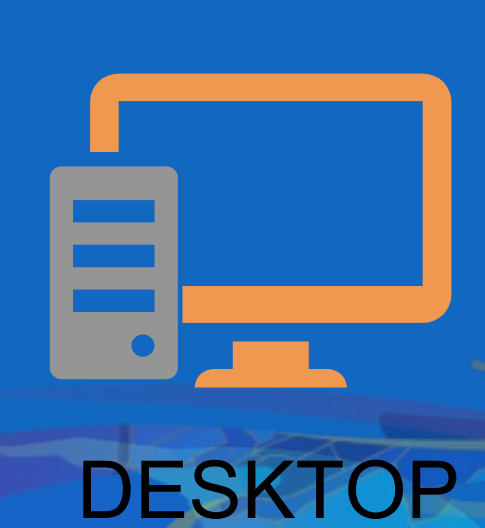

Python scripts R scripts Python notebooks

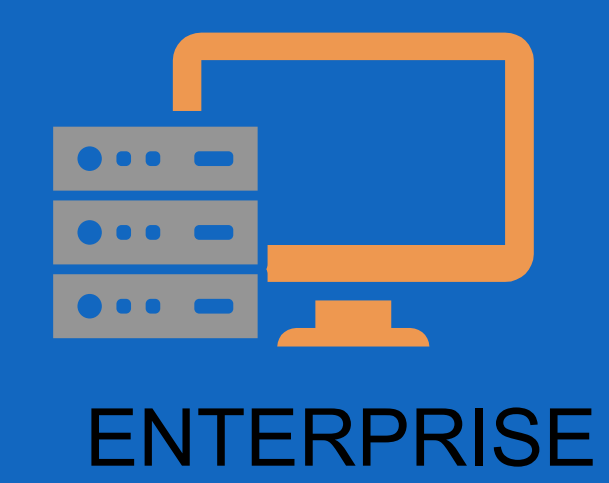

### DATABASES (spatial or non-spatial tables)

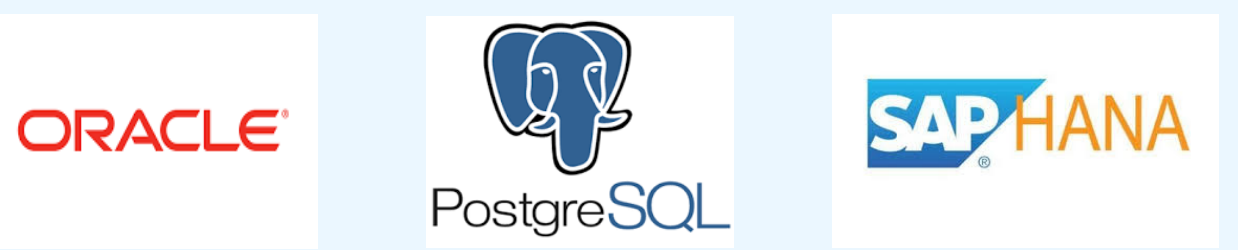

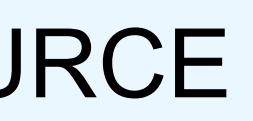

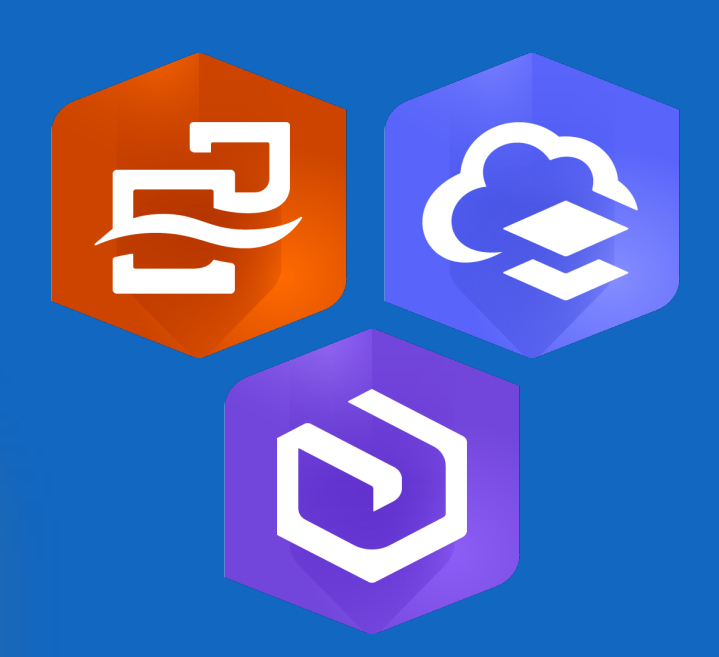

# ArcGIS Insights and data science

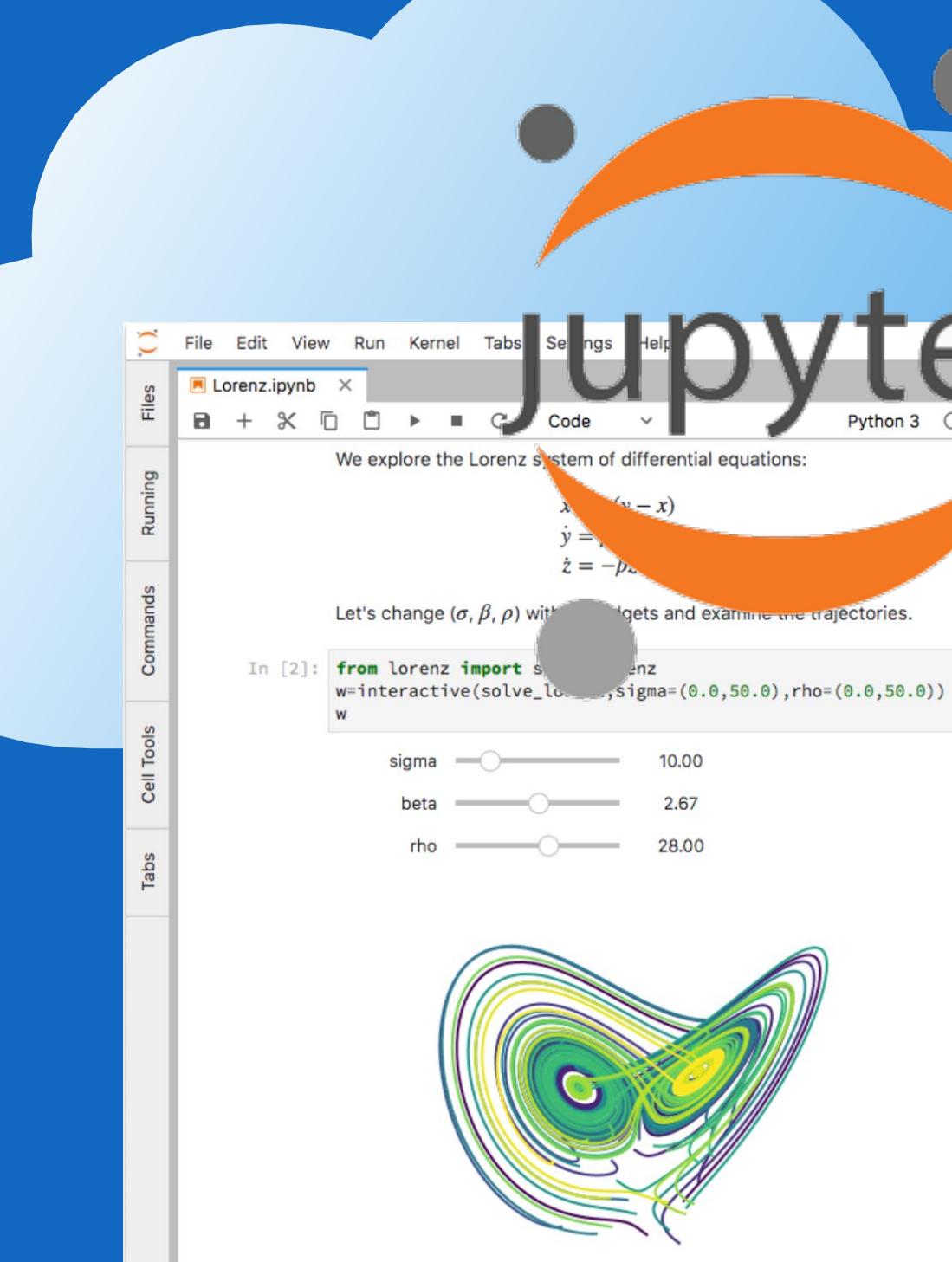

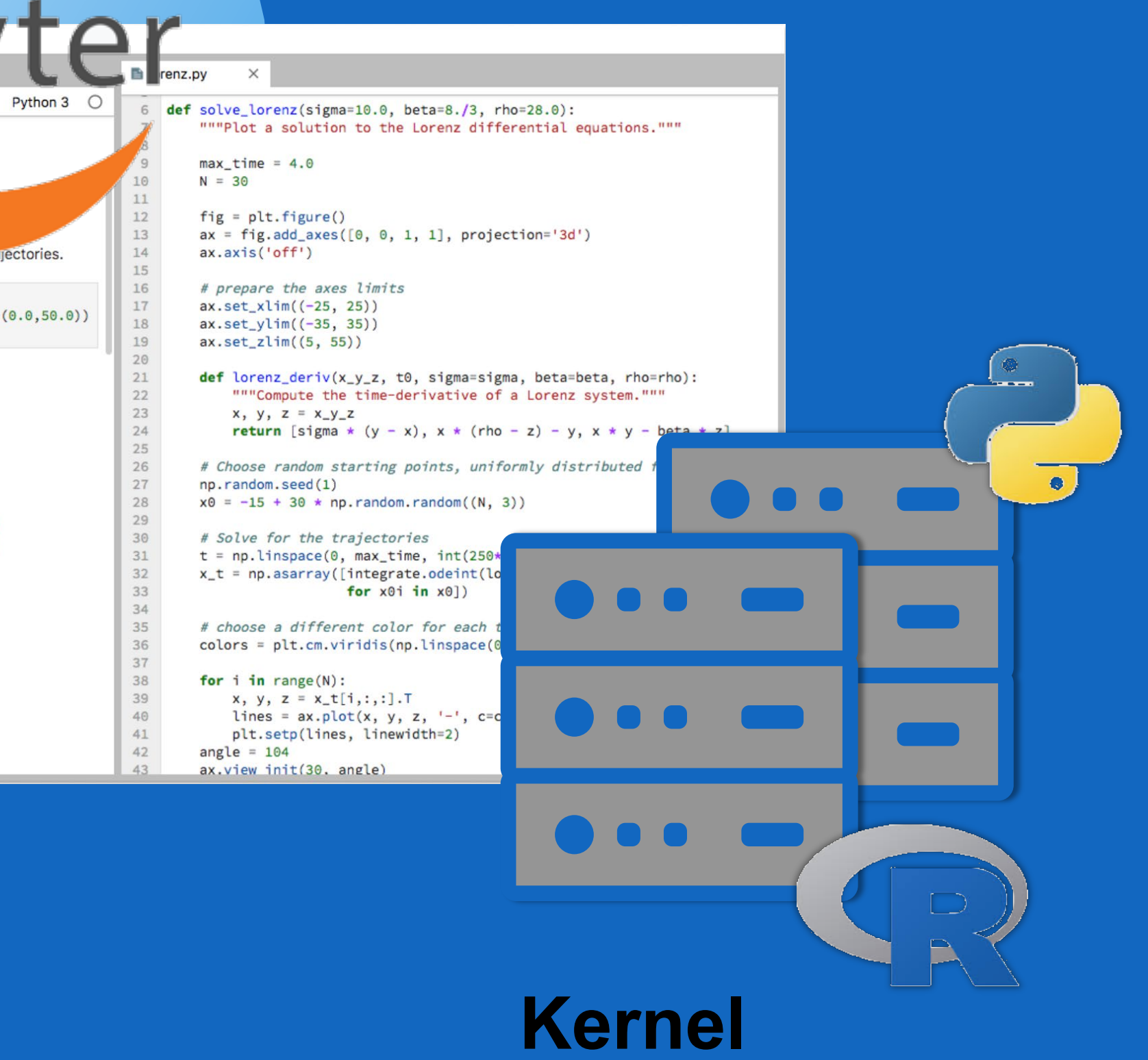

#### Connect to your own Python and R kernels to extend analysis and visualization using both open-source software platforms.

# Connecting to Python/R

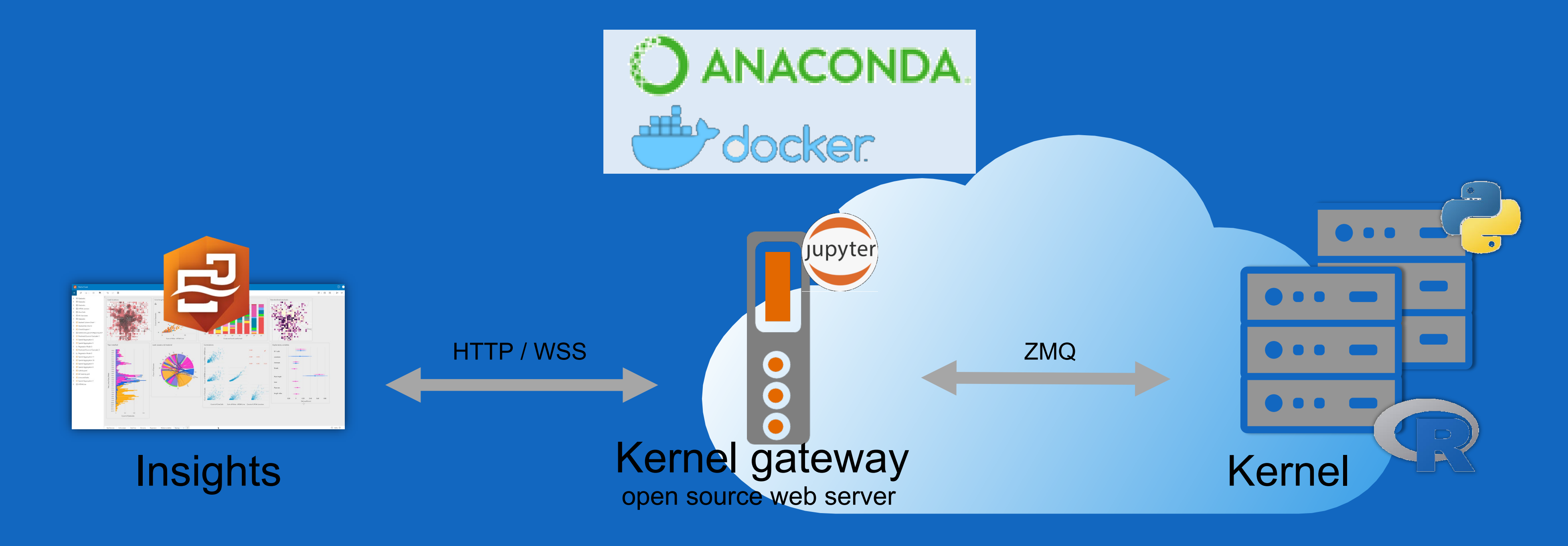

Extend your analysis using Python and/or R. Incorporate visualizations as cards. Manage your data.  $\vert$   $\sim$   $\vert$ Use the scripting editor to add scripts to models, save sessions and more…

Prepare and manipulate data easily. Connect to databases an APIs.

## **DATA ENGINEERING 01**

Use specific functions in python and or R to extend Insight's analytics

## **ANALYTICS 02**

## **REPORTING 03**

Extending visualizations using others from Python and or R

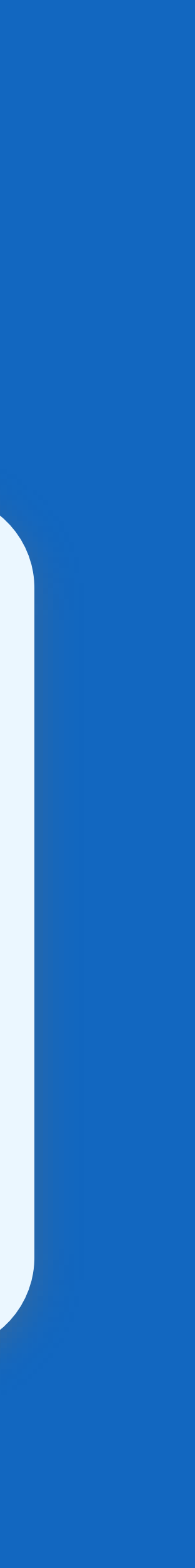

# Uses of scripting in Insights

#### Dev Summit: Scripting

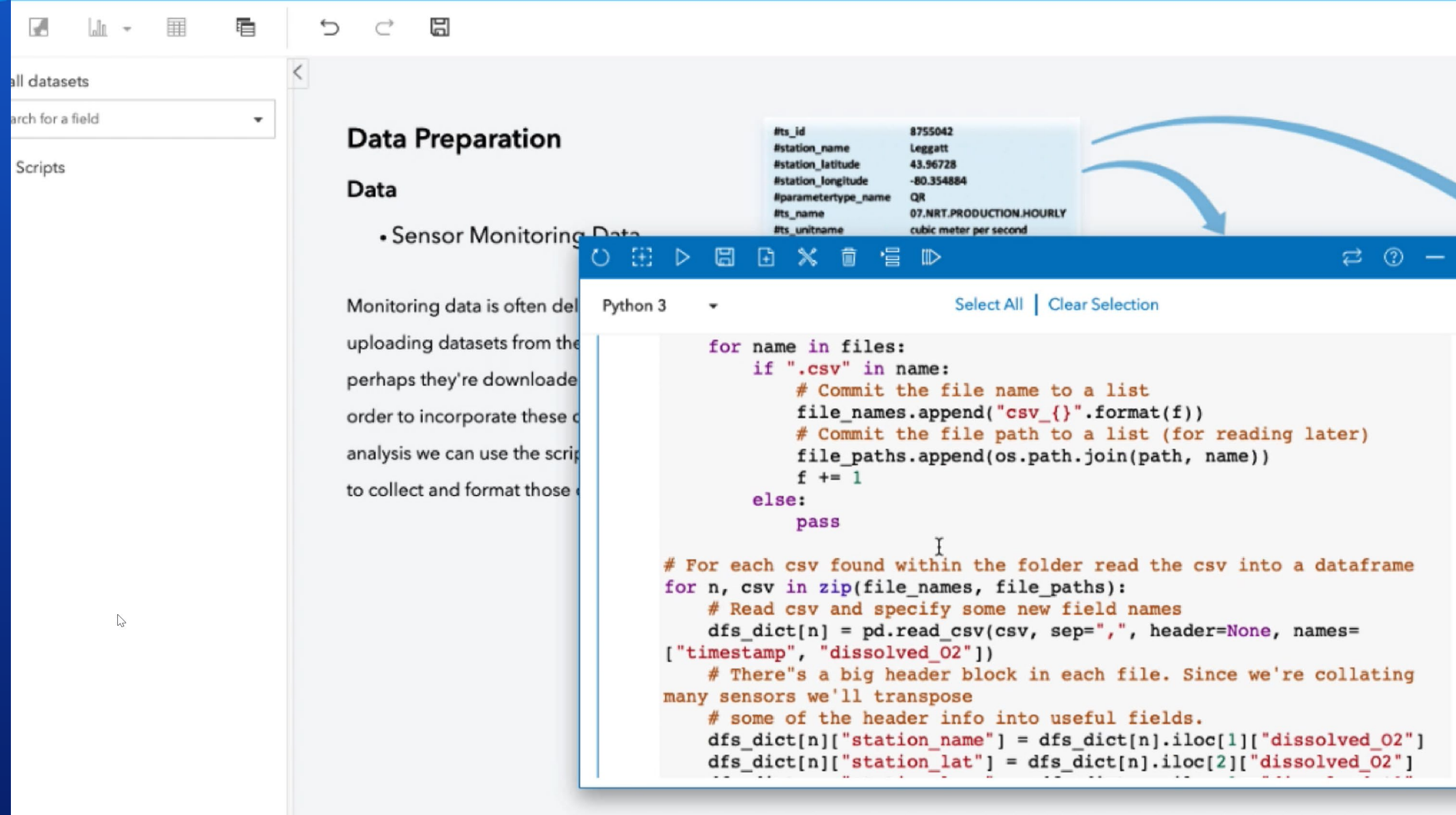

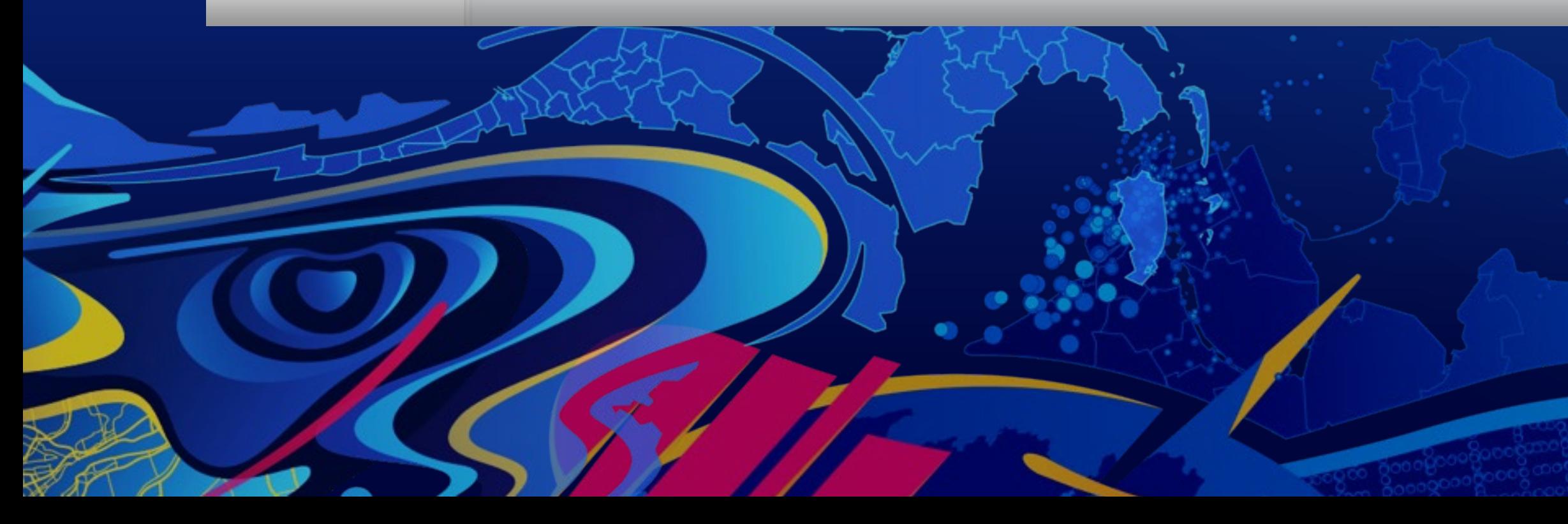

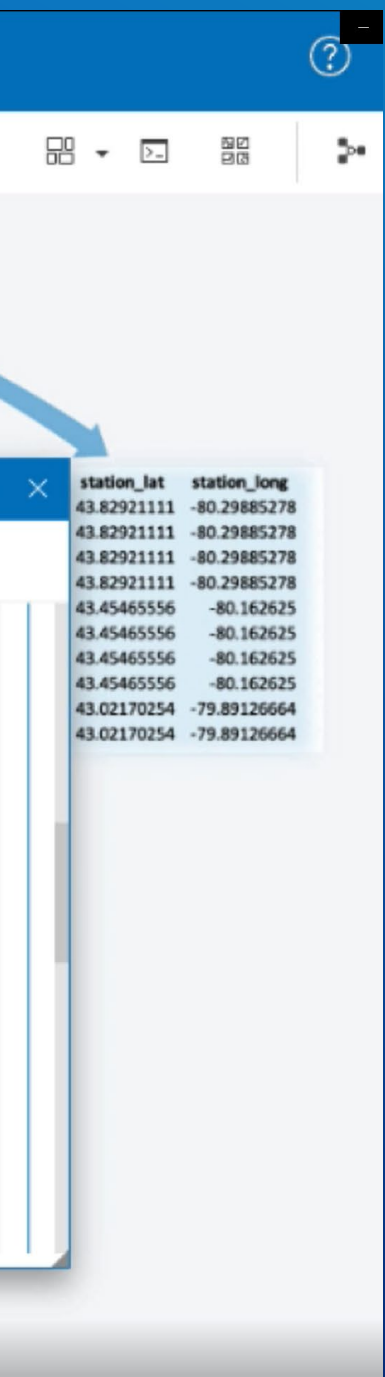

Warren Davison

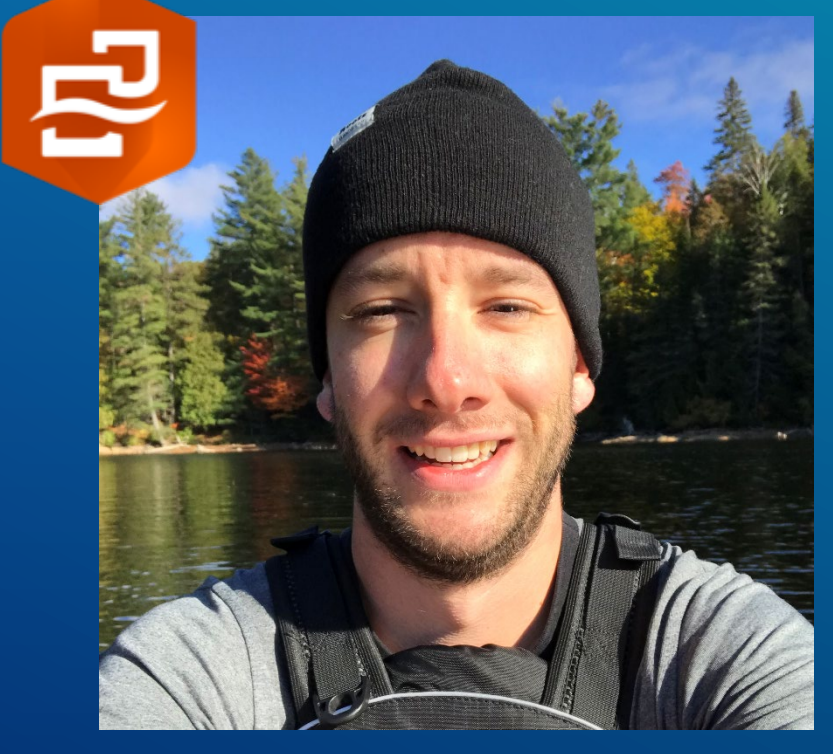

# **Using Python and R for engineering**

#### search all datasets

- Q Search for a field  $\triangleright$   $\blacksquare$  NYT cases.Table
- $\triangleright$   $\equiv$  USA\_State
- $\triangleright$   $\equiv$  Epi curve by state
- ▶ 圖 Scripts

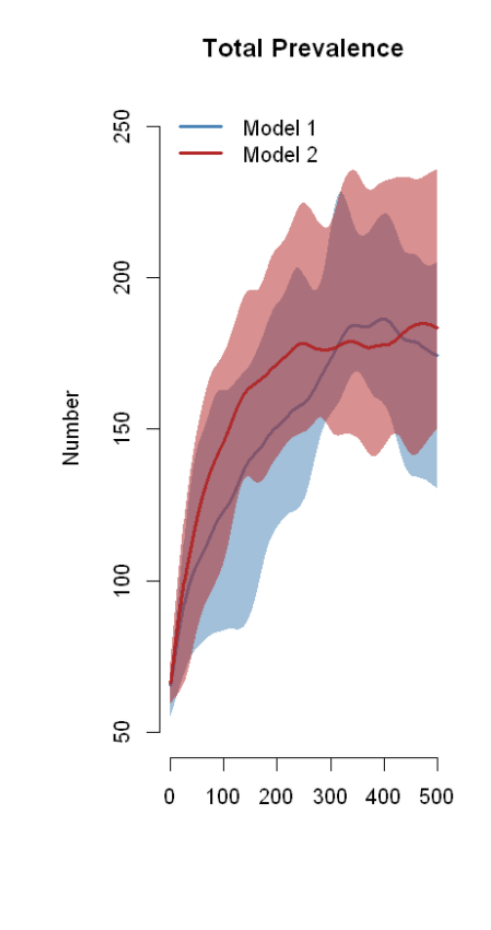

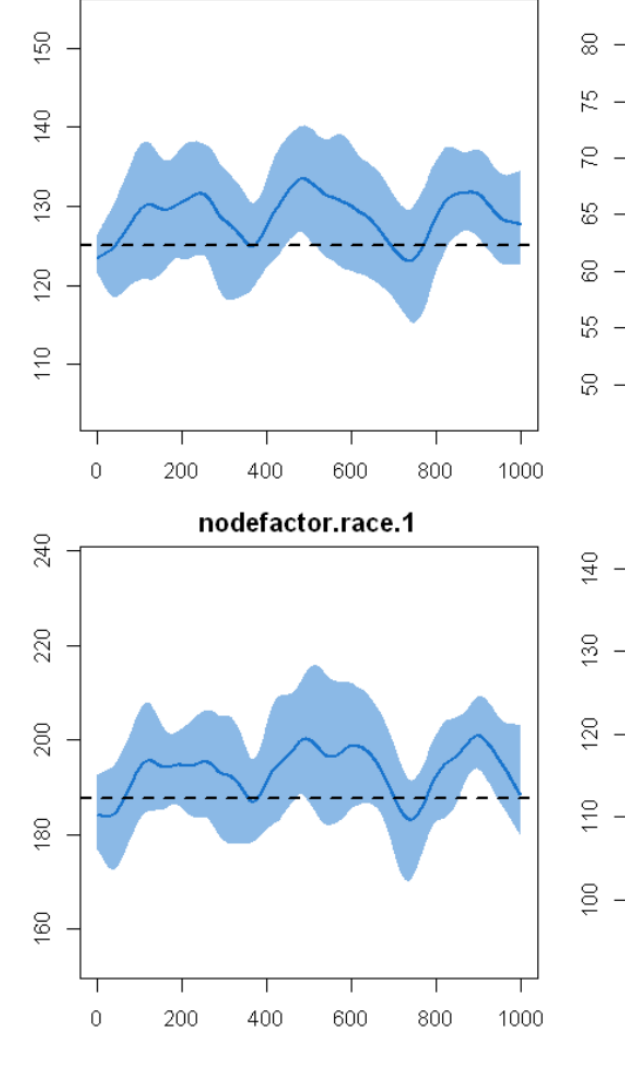

edges

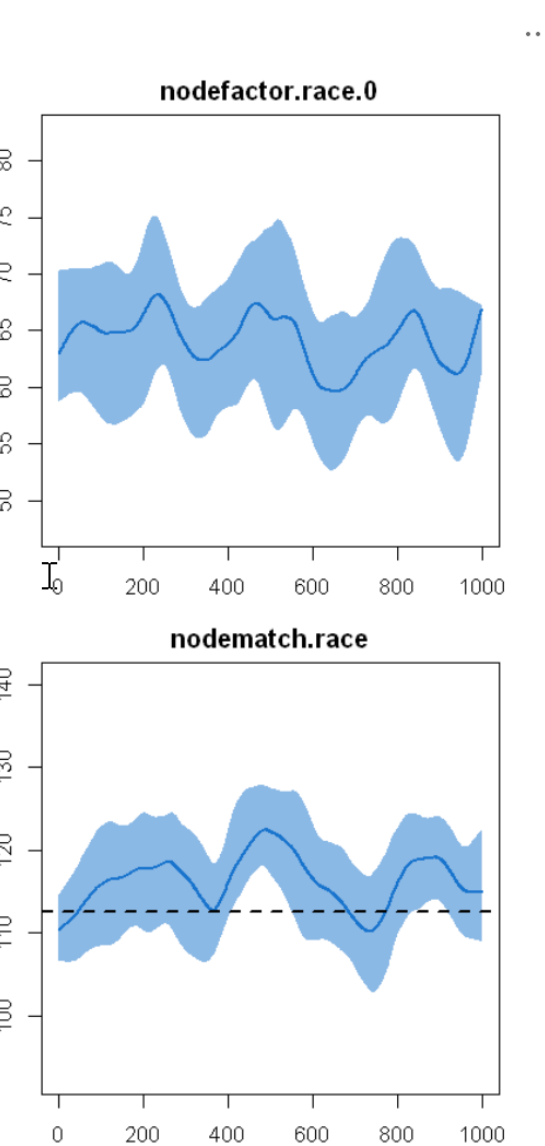

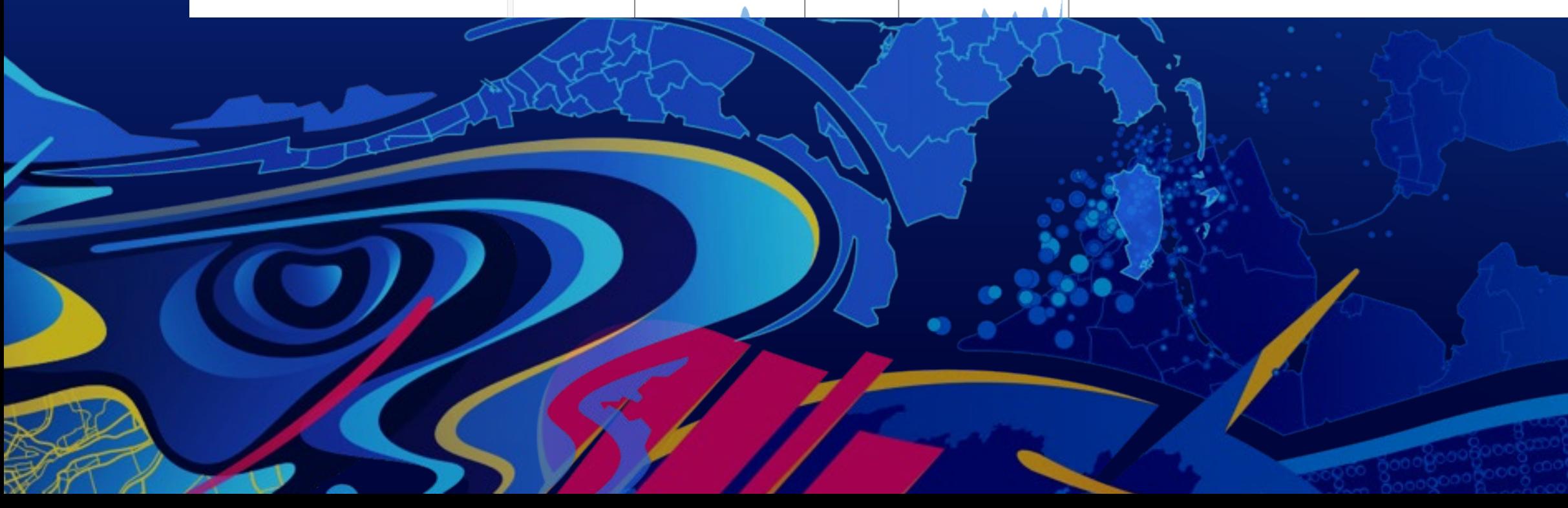

# **Using Python and<br>R for analytics**

**Linda Beale** 

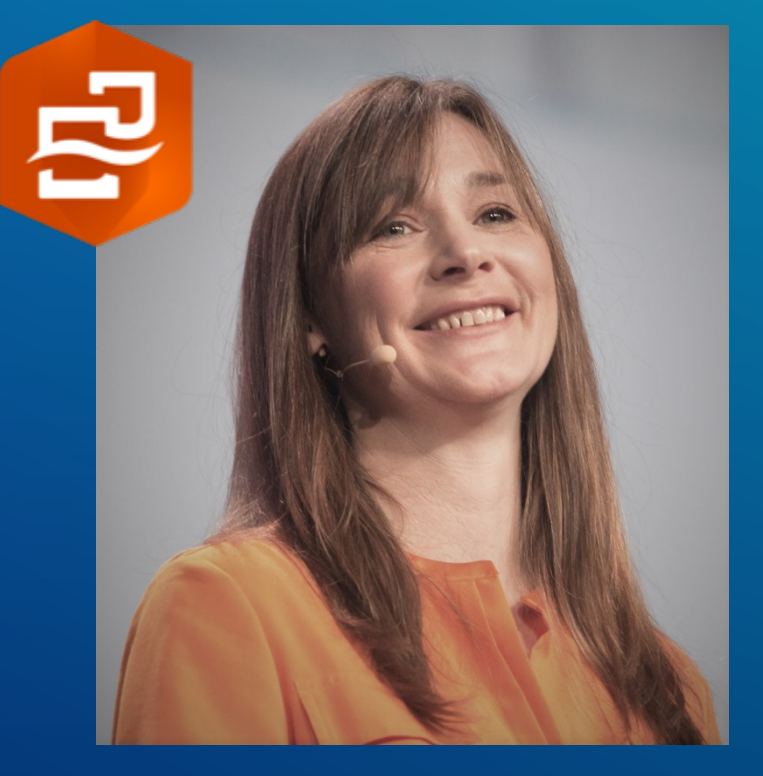

Warren Davison

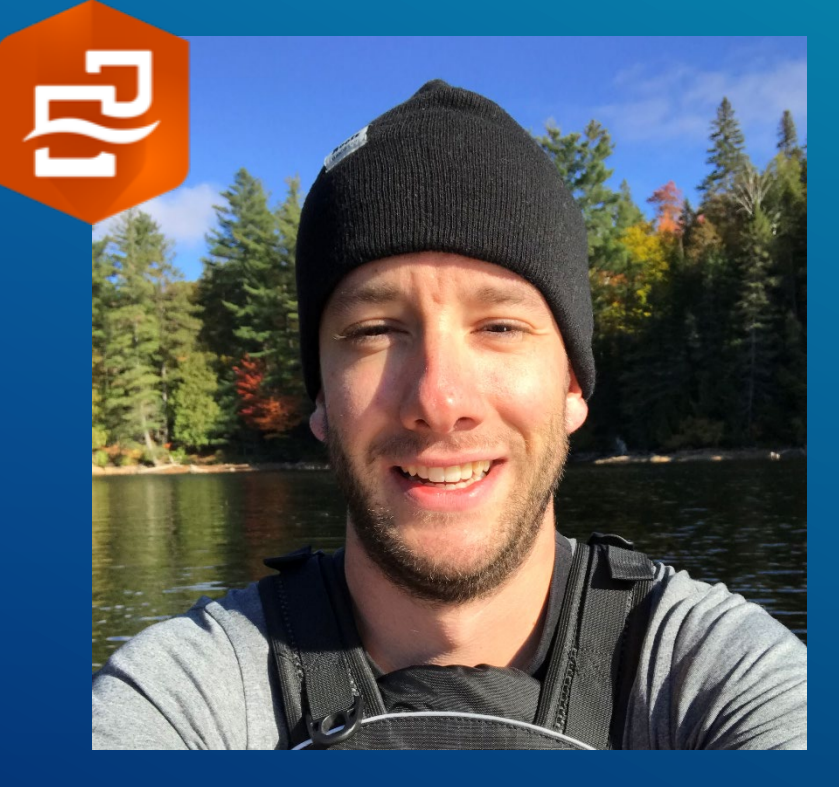

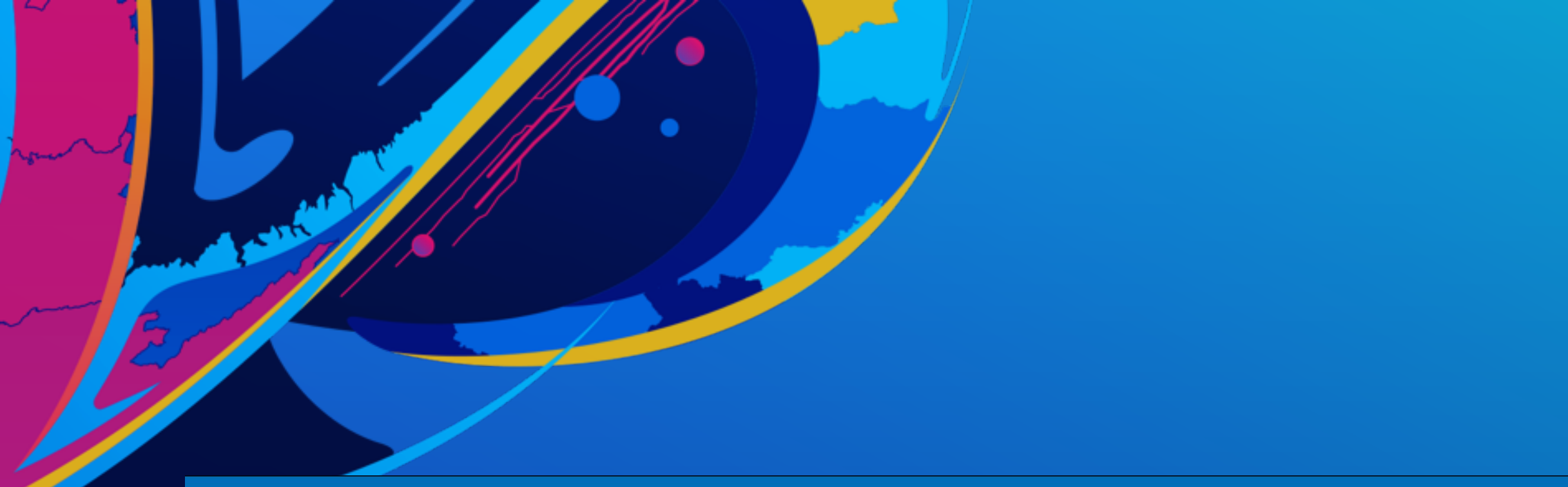

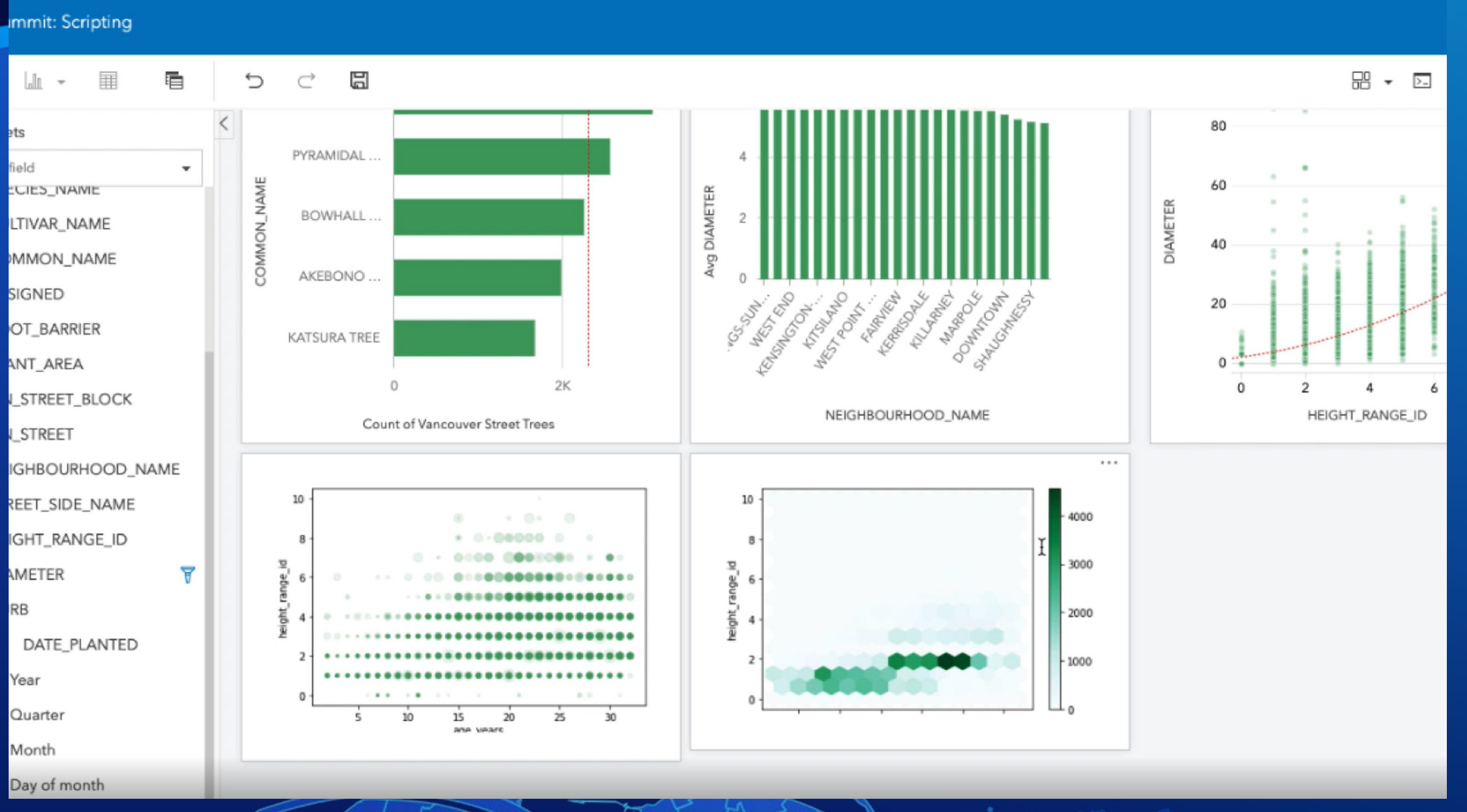

# **Using cards and sharing**

**INSIGHTS SCRIPTING GUIDE** https://github.com/Esri/insights-scripting-guide

**INSIGHTS RESOURCE SITE** insights/resources

**INSIGHTS DOCUMENTATION** https://doc.arcgis.com/en/insights/latest/getstarted/get-started.htm

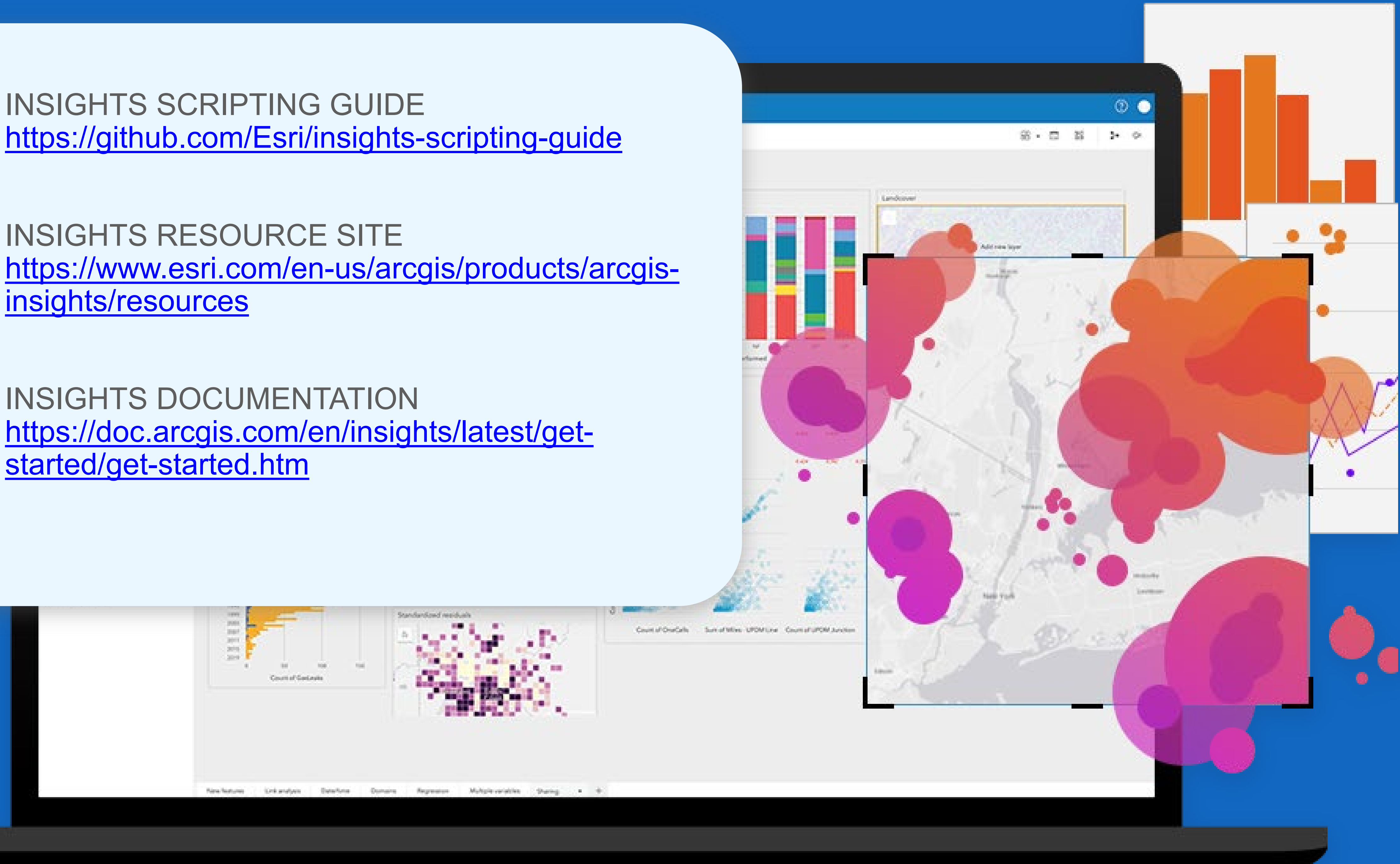

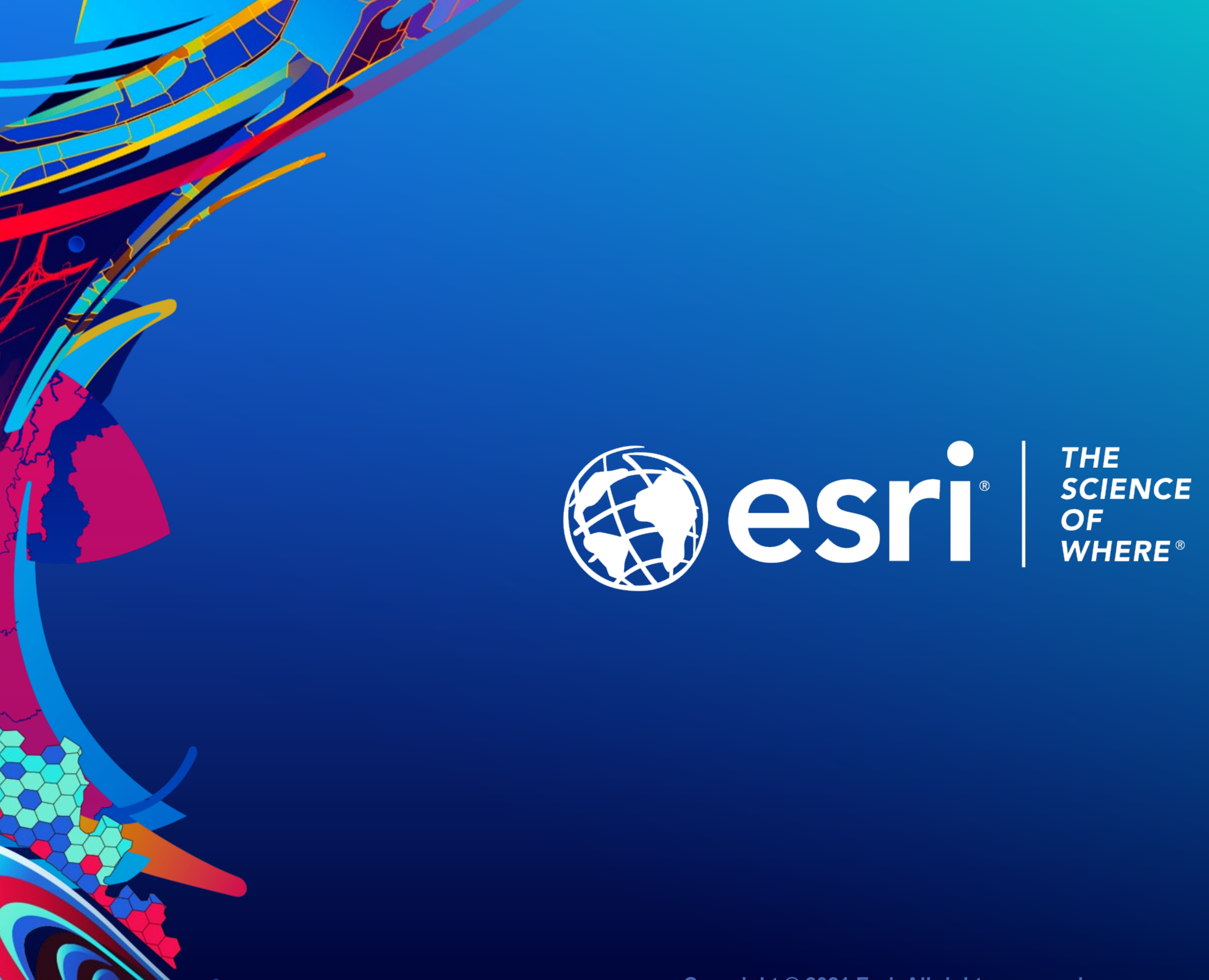

Copyright © 2021 Esri. All rights reserved.

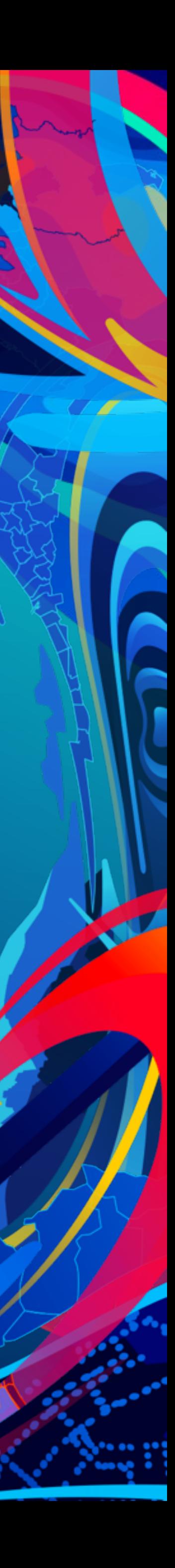

Please provide your feedback for this session by clicking on the session survey link directly below the video.

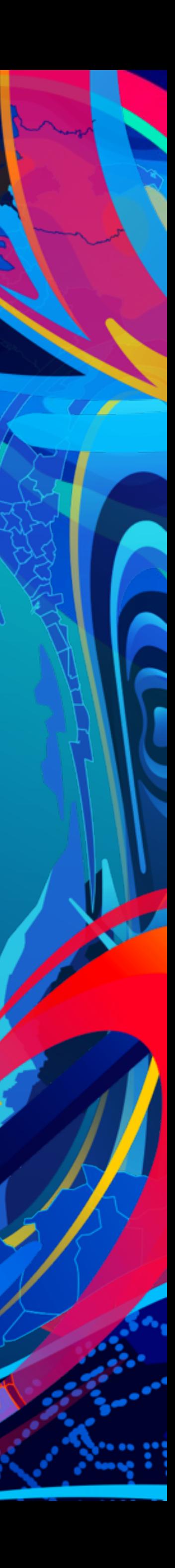